# Biztalk Edi Interview Questions And Answers Guide.

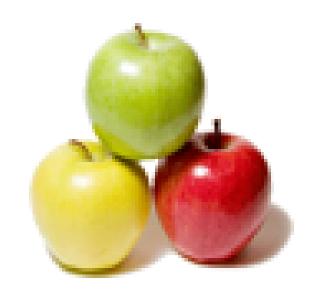

Global Guideline.

https://globalguideline.com/

# Biztalk Edi Job Interview Preparation Guide.

### Question #1

Tell us how to create the EDI schema?

### Answer:-

BizTalk already ships with the standard EDI schemas. To use it we need to extract the schemas using the MicrosoftEdiXSDTemplates.exe file, located in the root of the XSD\_SchemaEDI folder.

Read More Answers.

### Question # 2

Tell me are there a relation between EDI sending pipeline and Parties?

### Answer-

The EDI sends pipeline performs a party lookup by performing a series of steps to determine whether there is a match between the outgoing interchange and the properties of a party.

Read More Answers.

# Question #3

Explain me what is direct binding in BizTalk Server?

# Answer:-

Sending messages from one orchestration to another is done by using Direct Binding technique. It is also being used for sending messages directly into the message box. It is used in publish and subscribe system in BizTalk for sending messages among orchestrations.

Read More Answers.

# Question # 4

Tell us the difference between routing and Content routing?

# Answer:

Message routing is a method of passing through BizTalk without being processed.

Content routing is a method of passing of the message which is based on certain field value of the schema.

Read More Answers.

# Question # 5

Please explain persistence points?

# Answer:

The process of saving your running orchestration state at certain point is called persistence.

Orchestration engine persist a running instance which is based on the design of orchestration.

There are few events or stages, which triggers the persistence operation called persistence points.

Read More Answers.

# Question # 6

Do you know how to change the message type?

# Answer:-

Before jumping in to do as the error message suggests, let's think for a moment about what that entails.

Inspect every Receive and Send shape to determine if it uses a Message variable that's associated with the schema you want to change.

Its not a good practice to create a single orchestration with so many Receive/Send shapes.

Delete Port connections, once you find all the Receive/Send shapes.

Change the Message variable so that the Message Type property is set to the new schema and then re-associate the Message variable with each Receive/Send shape. Find all the Port Types that are associated with the Ports you disconnected from Receive/Send shapes and reset their Operation's Message Type properties.

Read More Answers

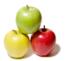

# **Biztalk Edi Interview Questions And Answers**

### Question #7

Do you know what is EDI?

### Answer:

Electronic data interchange (EDI) is a document standard which when implemented acts as common interface between two or more computer applications in terms of understanding the document transmitted. It is commonly used by big companies for e-commerce purposes, such as sending orders to warehouses or tracking their order.

Read More Answers.

# Question #8

Tell me what is the default character set supported by EDI pipeline?

### Answer:-

UTF-8 is the default Character set supported and it is used for run-time validation and applies only to EDI X12.

Read More Answers.

### Question #9

Tell me is it possible to receive Multiple Interchanges in a Single Message and parse it?

### Answer-

Yes it's possible to receive Multiple interchange in a single message and to parse it, the pipeline property called DetectMID is to be set as True.

Read More Answers.

### Question # 10

Explain what is content-based routing?

### Answer:-

Content-based routing provides flexibility for users who want to route messages based on envelope properties or on receive port configuration properties. Routing can be performed based on information contained in the envelope of the document or even configuration information from the receive location.

A BizTalk Server business process involves receiving, processing, and sending messages. Some messages do not require intensive processing in an orchestration. They can benefit from a simpler and more efficient solution called Content-based routing.

Read More Answers.

### Question #11

Explain me the purpose of BAM in BizTalk Server?

# Answer:-

Purpose of deriving up-to-date metrics and key performance indicators from the BAM databases, Business Integration tools are used. The forecasting of process trends by uses and monitoring processes in real time scenarios is done by using BI tools. Users get alerts for situations which need their intervention for preventing undesirable outcome for encouraging beneficial results, a mechanism is provided by BAM.

Read More Answers.

# Question # 12

Explain me what are the things which make EDI solutions differ from standard XML solutions?

# Answer:-

EDI solutions are on the same line as XML solutions but involved more complexities in schema, maps etc. Also few more things are to be done like setting up and configuring the trading partners (business profiles, parties, agreements etc.).

Read More Answers.

# Question # 13

Do you know what are the values which Segment Separtor Suffix and Segment Terminator Suffix can have?

# Answer:

Either of the following: None, CR, LF or CRLF

Read More Answers.

# Question # 14

Do you know what is BAM in BizTalk Server?

# Answer:

Business data and process milestones are captured by Business Activity Monitoring(BAM), which is a module in BizTalk . Business decisions makers are allowed by BAM for gaining insight for their in-flight process.

Read More Answers.

# Question #15

Tell me can we access EDI message context properties in orchestration?

# Answer:-

Yes it's possible. To do so reference to Microsoft.BizTalk.Edi.BaseArtifacts.dll should be added.

Read More Answers.

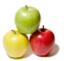

# **Biztalk Edi Interview Questions And Answers**

### Question # 16

Explain when does fallback agreement properties come into the picture?

### Answer-

When BizTalk is not able to resolve the agreement, then it uses the fallback agreement properties.

Read More Answers.

### Question # 17

Tell us it is required to use EDI Pipeline in the EDI solution, but I can't see in the options?

### Answer-

EDI pipelines are not included in the Application as XML and Pass Thru pipelines are available. A reference to the BizTalk EDI Application is to be explicitly added so as to use EDI pipelines.

Read More Answers.

### Question # 18

Please explain what is BizTalk business process configuration?

### Answer:-

Information worker can set parameters for an orchestration that implements a business process, which a business analyst may not be able to create.

Developer creating an orchestration can define parameters for an orchestration to enable information workers configure it. An information worker sets those parameters using the TPM service by specifying their values in the partner's agreement.

Read More Answers.

### Question # 19

Explain bizTalk Server rules engine?

### Answer:-

A rules engine is a software system, which is used for executing one or more business rules in a dynamic production environment. The rules might be from legal regulation, company policies or any other resources.

Read More Answers

# Question # 20

Explain how to transfer files without using Orchestration?

### Answer-

- \* 1) By using content based routing, files can be transferred.
- \* 2) By creating receive port and send port. If send port is configuring, provide the condition as BTS.
- \* 3) Receiveportname = <receive\_portname created>

Read More Answers.

# Question # 21

Explain me what are the options to release EDI Batch messages to destination?

# Answer:-

There are four options which can be used as deciding factor and then release:

- \* Schedule : At regular intervals
- \* Maximum Number of Transaction Sets :Fixed number of transactions within an Interchange
- \* Maximum Number of Characters in an Interchange : Number of characters
- \* External Release Trigger: Whenever a Trigger Message is given to BizTalk

Read More Answers.

# Question # 22

Tell me what is Promoted property in BizTalk Server?

# Answer:-

The promotion of Prompted Fields/Properties is done in the message context by a pipeline called receive pipeline at the time when a message is received on a port. This task is performed by dis-assembler pipeline component (XML or a flat file dis-assembler). In addition to it, custom pipeline component could also be performing it.

Read More Answers.

# Question # 23

Tell me what is the BizTalk Server convoy and correlation sets?

# Answer:

BizTalk server detects the potential for certain race conditions, which are ensured that all correlated messages are received by the same orchestration instance. The potentiality of these race conditions is detected by BizTalk server. These messages are treated as a 'convoy'. A convoy set is a group of correlation sets. All such subsequent messages which match the general subscription are evaluated against the convoy set, and the matched convoys are routed to an existing port.

Read More Answers.

# Question # 24

Explain what is BAM used for?

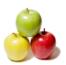

# **Biztalk Edi Interview Questions And Answers**

# Answer:-

BAM is used to monitor business milestones and key metrics in near real-time throughout a process in BizTalk.

Read More Answers.

# Question # 25

Explain me how does BizTalk resolves Agreement?

### Answer-

BizTalk requires the qualifier and identifier fields for sender and receiver in order to perform agreement resolution. It will match the values of ISA5, ISA6, ISA7, and ISA8 in the interchange header with those in the properties of an agreement.

Read More Answers.

# Question # 26

Explain me how rules engine is provided in BizTalk Server?

### Answer:-

Rules engine is provided as component of a business rules management system, which provides the abilities such as define, register, classify and manage all rules, verifies consistency of rules definitions, defining relationships among rules and relates them to IT applications which are effected by one or more rules.

Read More Answers.

### Question # 27

Tell me what is distinguished field in BizTalk Server?

### Answer:

A pipe line is used to write Distinguished Fields in the message context when a message is received on a port. Dis-assembler pipeline component such as XML and flat file disassemble does the job of writing the message context by the pipeline. In addition to it, custom pipeline component could also be performing it.

Read More Answers.

# **BizTalk Server Most Popular Interview Topics.**

- 1 : Biztalk Esb Toolkit Frequently Asked Interview Questions and Answers Guide.
- 2: Biztalk Hl7 Frequently Asked Interview Questions and Answers Guide.
- 3 : <u>Biztalk Adapter Frequently Asked Interview Questions and Answers Guide.</u>
- 4 : Biztalk Pipeline Frequently Asked Interview Questions and Answers Guide.
- 5 : Biztalk Xslt Frequently Asked Interview Questions and Answers Guide.
- 6: Biztalk Bam Frequently Asked Interview Questions and Answers Guide.
- 7: <u>Biztalk Functoid Frequently Asked Interview Questions and Answers Guide.</u>
- 8: <u>Biztalk Orchestration Frequently Asked Interview Questions and Answers Guide.</u>
- 9: <u>Biztalk Business Rule Engine Frequently Asked Interview Questions and Answers Guide.</u>
- 10: Biztalk Visual Studio Frequently Asked Interview Questions and Answers Guide.

# **About Global Guideline.**

Global Guideline is a platform to develop your own skills with thousands of job interview questions and web tutorials for fresher's and experienced candidates. These interview questions and web tutorials will help you strengthen your technical skills, prepare for the interviews and quickly revise the concepts. Global Guideline invite you to unlock your potentials with thousands of <a href="Interview Questions with Answers">Interview Questions with Answers</a> and much more. Learn the most common technologies at Global Guideline. We will help you to explore the resources of the World Wide Web and develop your own skills from the basics to the advanced. Here you will learn anything quite easily and you will really enjoy while learning. Global Guideline will help you to become a professional and Expert, well prepared for the future.

- \* This PDF was generated from <a href="https://GlobalGuideline.com">https://GlobalGuideline.com</a> at November 29th, 2023
- \* If any answer or question is incorrect or inappropriate or you have correct answer or you found any problem in this document then don't hesitate feel free and <u>e-mail us</u> we will fix it.

You can follow us on FaceBook for latest Jobs, Updates and other interviews material. <a href="https://www.facebook.com/InterviewQuestionsAnswers">www.facebook.com/InterviewQuestionsAnswers</a>

Follow us on Twitter for latest Jobs and interview preparation guides <a href="https://twitter.com/InterviewGuide">https://twitter.com/InterviewGuide</a>

Best Of Luck.

Global Guideline Team https://GlobalGuideline.com Info@globalguideline.com